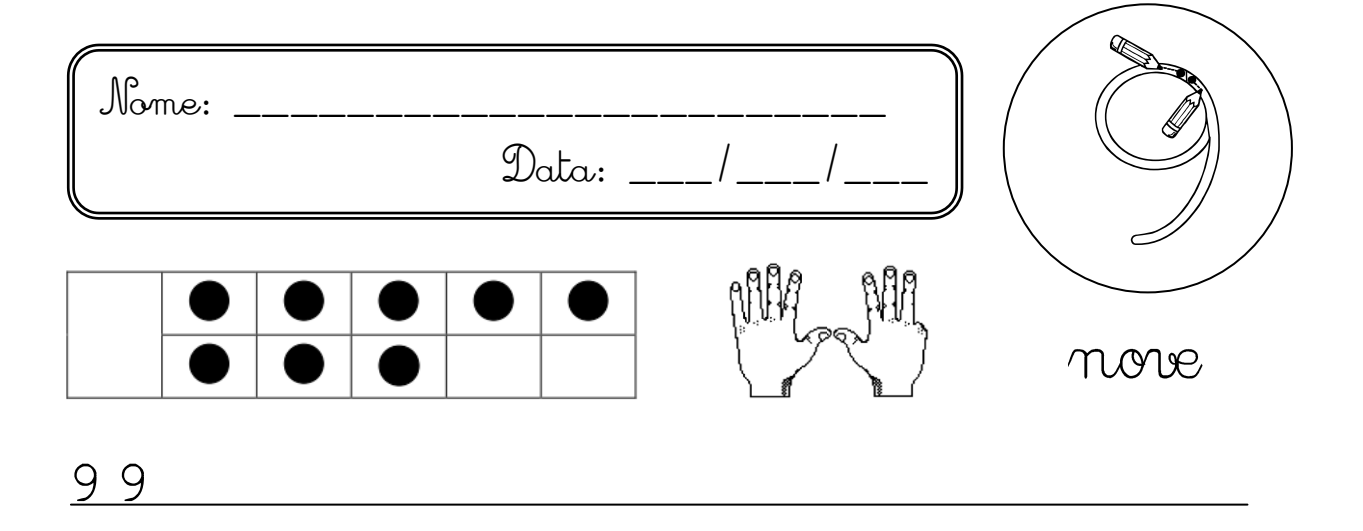

nove

Efetua as operações e pinta de acordo com o código de cores:  $\bullet$ 

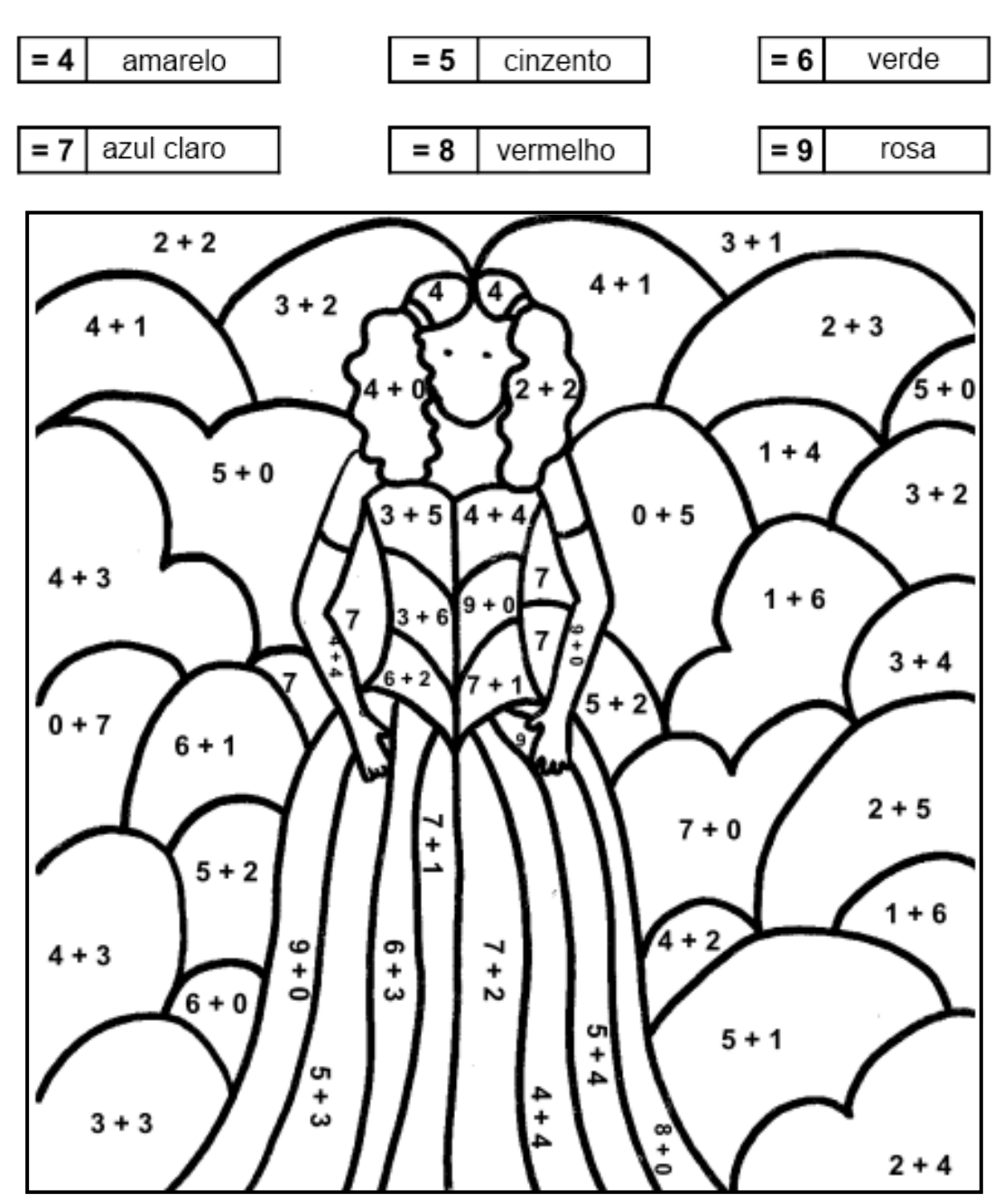